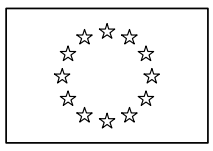

EUROPEAN COMMISSION ENTERPRISE AND INDUSTRY DIRECTORATE-GENERAL

Consumer goods **Pharmaceuticals**

> Brussels, 5 November 2008 ENTR/F/2/SF D(2008) 34962

# **PROCEDURE FOR STANDARDISATION OF GCP INSPECTION ENTRIES IN EUDRACT**

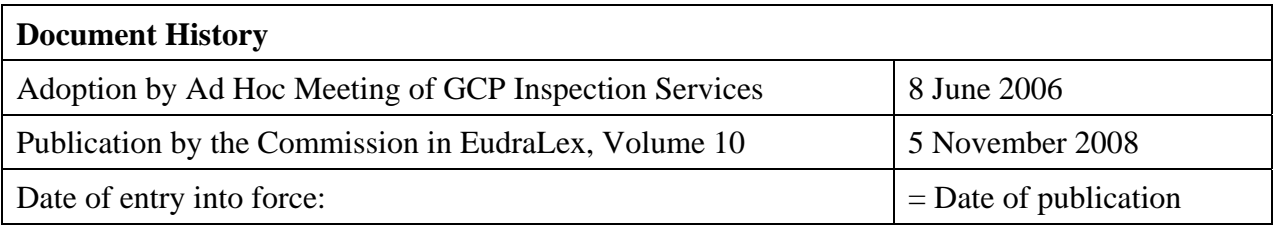

**Applies to:** EMEA, EU/EEA Inspectorates Summary of scope: This procedure describes the procedure on the entry of certain inspection data in EudraCT by the responsible competent authority of the Member States **Keywords:** GCP Inspection, EudraCT **Restricted** 

**Supersedes:** N/A

#### **1. PURPOSE OF THIS GUIDELINE**

According to Article 11(1) of Directive 2001/20 relating to the implementation of good clinical practice in the conduct of clinical trials on medicinal products for human use<sup>1</sup>, Member States in whose territory the clinical trial takes place shall enter in a European database, accessible only to the competent authorities of the Member States, the Agency and the Commission:

- (a) extracts from the request for authorisation referred to in Article 9(2);
- (b) any amendments made to the request, as provided for in Article 9(3);
- (c) any amendments made to the protocol, as provided for in point a of Article 10;
- (d) the favourable opinion of the Ethics Committee;
- (e) the declaration of the end of the clinical trial; and
- (f) a reference to the inspections carried out on conformity with good clinical practice.

With regard to point (f), some experience has been gained with the use of EudraCT for recording of GCP inspections and this has given rise to a number of questions and a request for a common agreement on the entry of certain data.

#### **2. RESPONSIBILITIES**

It is the responsibility of each Inspectorate to ensure that a reference to the inspections carried out on conformity with good clinical practice is entered in EudraCT and therefore this procedure/guideline is adhered to within their own Inspectorate.

#### **3. DEFINITIONS AND ACRONMYS**

For the purpose of this guideline, the definitions apply as set out in:

- Directive 2001/20/EC;
- The Detailed guidance on the European clinical trials database<sup>2</sup>; and
- with regard to definitions such as "lead inspector", "reporting inspector" the guidelines "Procedure for coordinating GCP inspections requested by the EMEA"  $(INS/GCP/1)^3$ .

The following acronyms are used in this guideline:

 $\overline{a}$ 

<sup>1</sup> OJ L121, 1.5.2001, p. 1.

<sup>2</sup> [http://ec.europa.eu/enterprise/pharmaceuticals/eudralex/vol-10/13\\_cp\\_and\\_guidance\\_eudract\\_april\\_04.pdf](http://ec.europa.eu/enterprise/pharmaceuticals/eudralex/vol-10/13_cp_and_guidance_eudract_april_04.pdf) 

<sup>3</sup> <http://www.emea.europa.eu/Inspections/docs/gcp/INS-GCP-1.pdf>

- EudraCT: European clinical trial database
- GCP: Good Clinical Practice
- EU/EEA: Europe/European Economic Area
- BE/BA: Bioequivalence/Bioavailability
- ECG: electrocardiogram
- SUSAR: Suspected, Unexpected Serious Adverse Event
- e-CRF: electronic Case Report Form
- IVRS: Interactive Voice Response System

## **4. DESCRIPTION OF PROCEDURE/REQUIREMENTS, INCLUDING RESPONSIBILITIES**

## **4.1. Inspections to be entered in EudraCT:**

All GCP inspections conducted by the EU/EEA inspectorates after the implementation of the Directive 2001/20/EC should be entered in EudraCT. This includes GCP inspections conducted by the competent authority within its Member State and inspections conducted by that authority in a third country.

## **4.2. EU/EEA Inspector responsible for the inspections entries in EudraCT**

The lead inspectorate which has the responsibility for an inspection is responsible for the entries in the EudraCT GCP inspection section, relating to that inspection. Where more than one Member State is involved in a third country inspection, the lead inspectorate, for that site, should record that inspection in EudraCT. Where the inspection is in the EEA the inspectorate of the Member State in which the site is located is responsible for that entry.

Where there are several inspections grouped together and there is a reporting inspector, the lead inspector of each of the individual inspections should record in EudraCT the inspection for which it is lead inspectorate.

# **4.3. Organization of the GCP inspection records in EudraCT**

There is one record for each inspection in EudraCT, which relates to one site. An inspection record can only be entered and edited by one competent authority, which should be that of the lead inspectorate.

Within the database each inspection record has a separate sequential number. It is a simple numeric sequence and each new inspection record receives the next available number in increasing order. This number is not currently visible but a future enhancement of EudraCT will be requested to make it visible.

Each inspection record has a field "Inspection reference number" – this is a free text field in which the national "Inspection reference number" and where applicable the EMEA reference for CHMP requested inspections, can be entered.

# **4.4. Table of the fields in the EudraCT clinical trial site inspection details record: Data Entry Convention**

**(NB: The asterisk "\*" to the left of the Field column denotes that a search can be made involving this field in the search criteria**

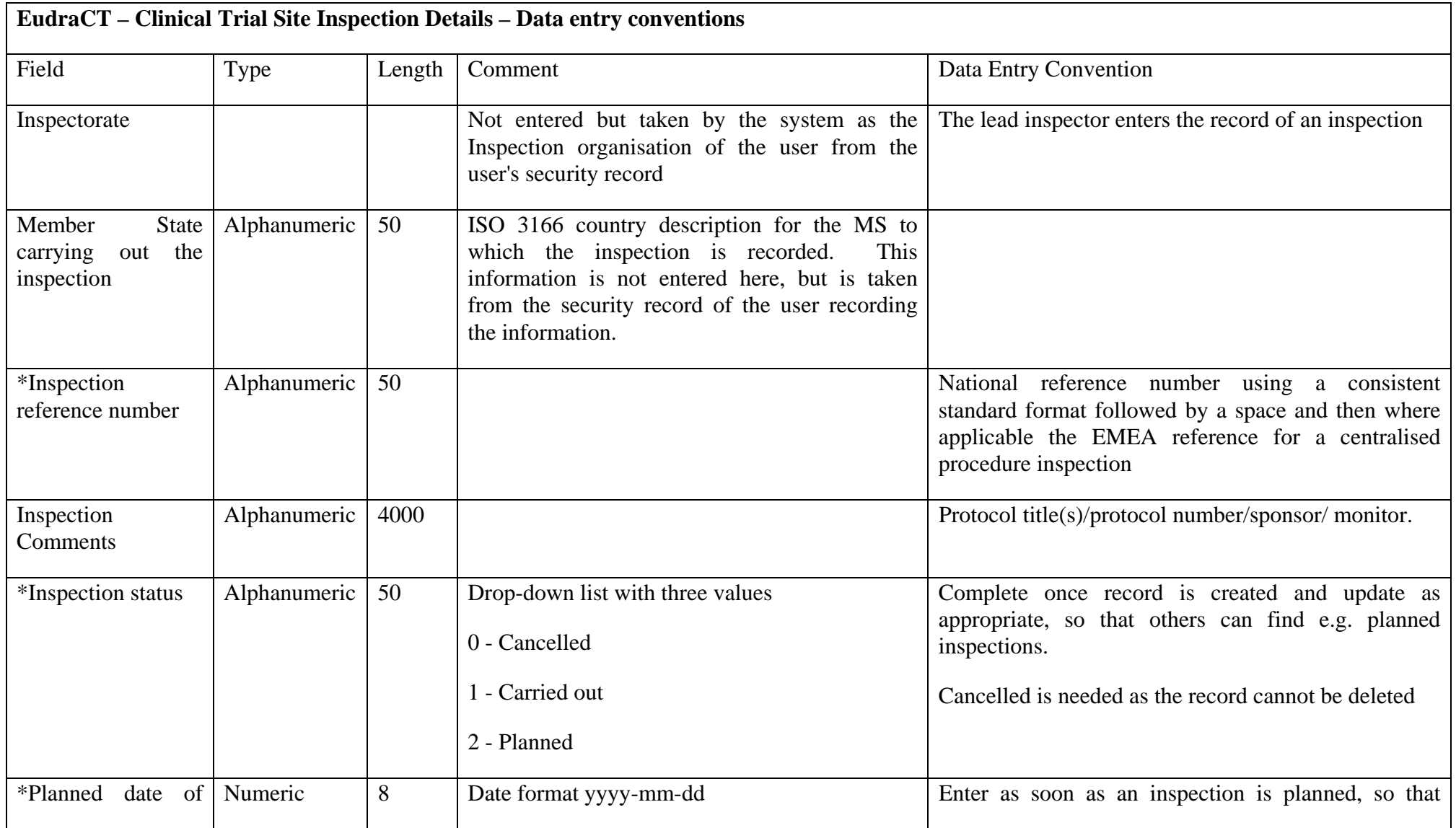

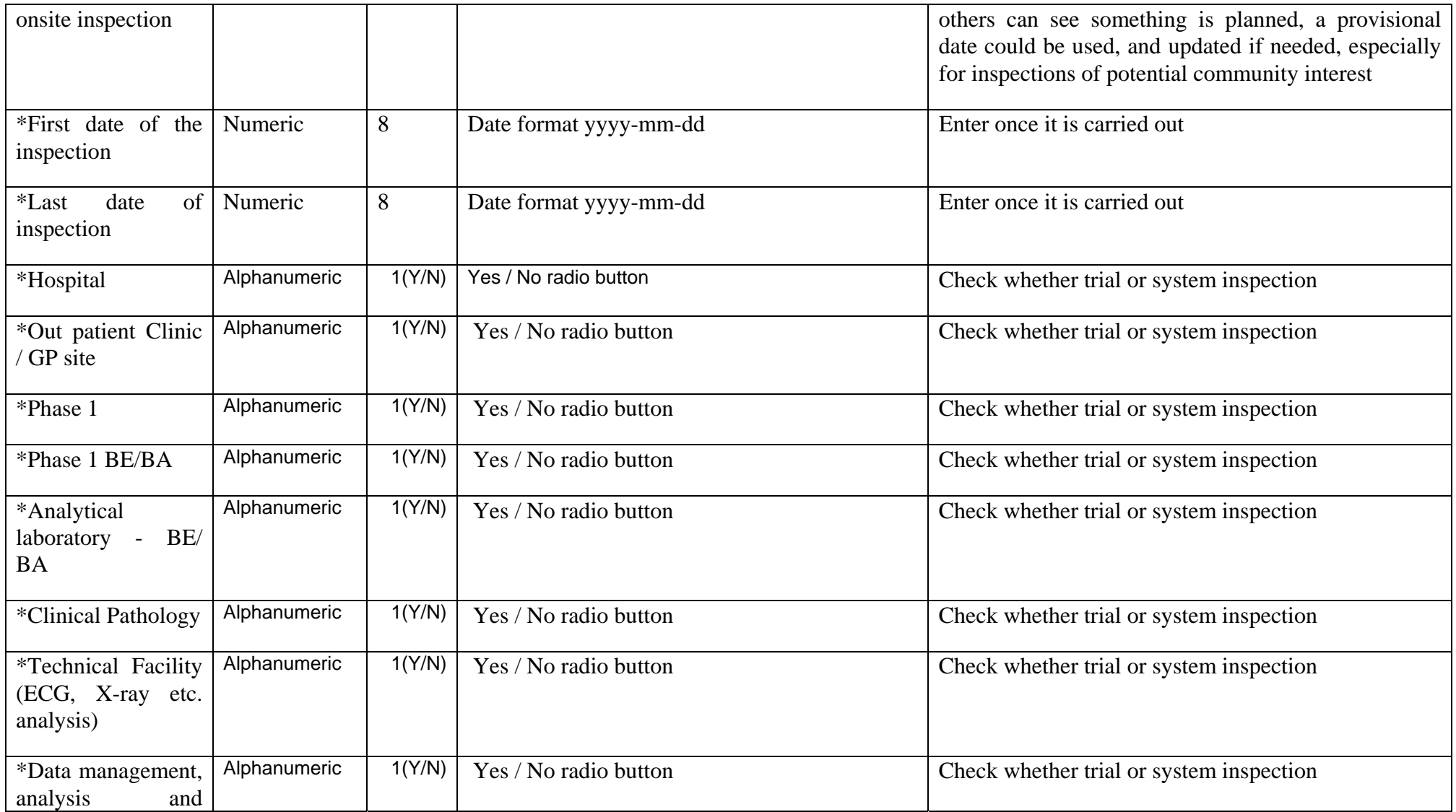

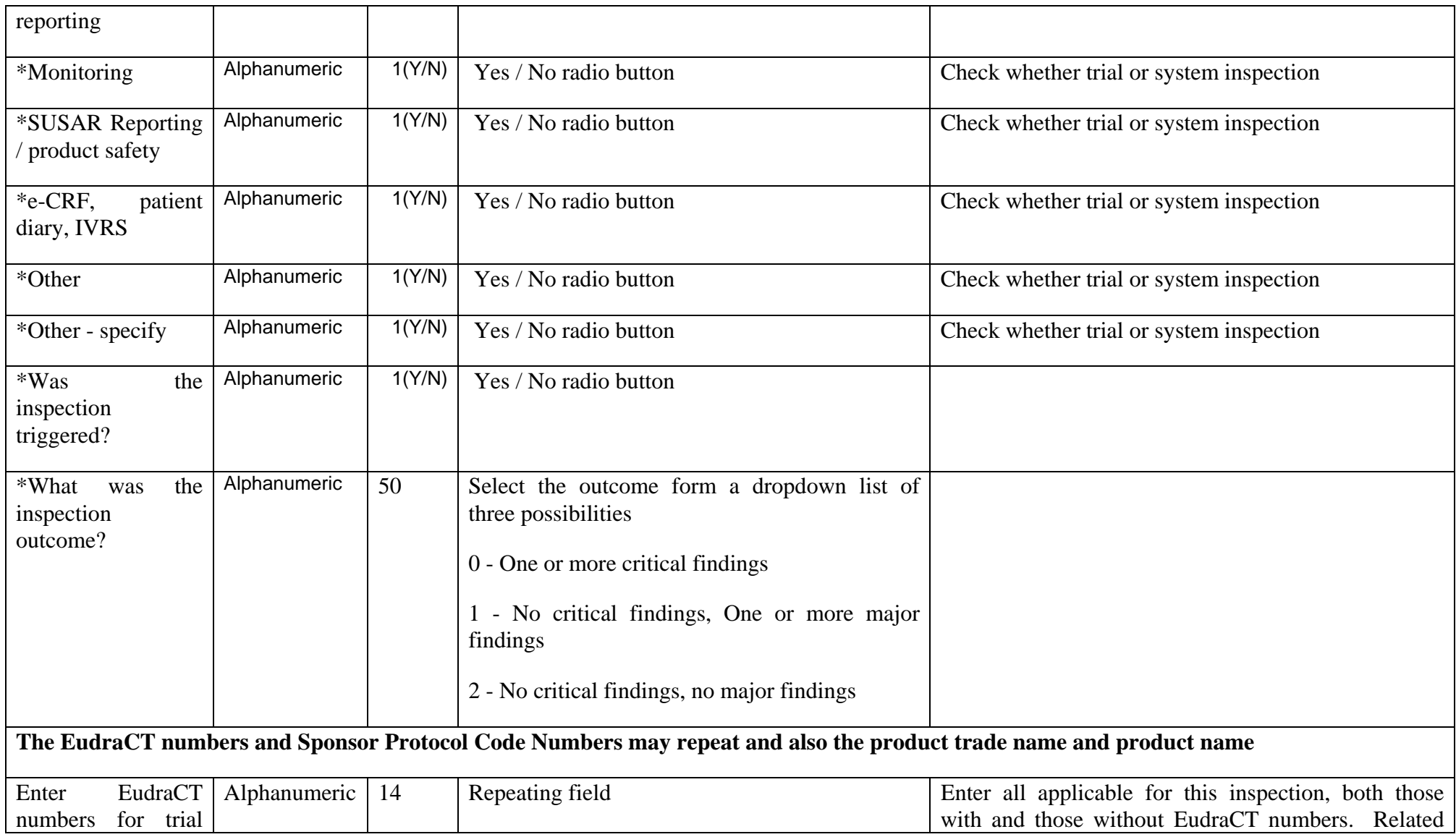

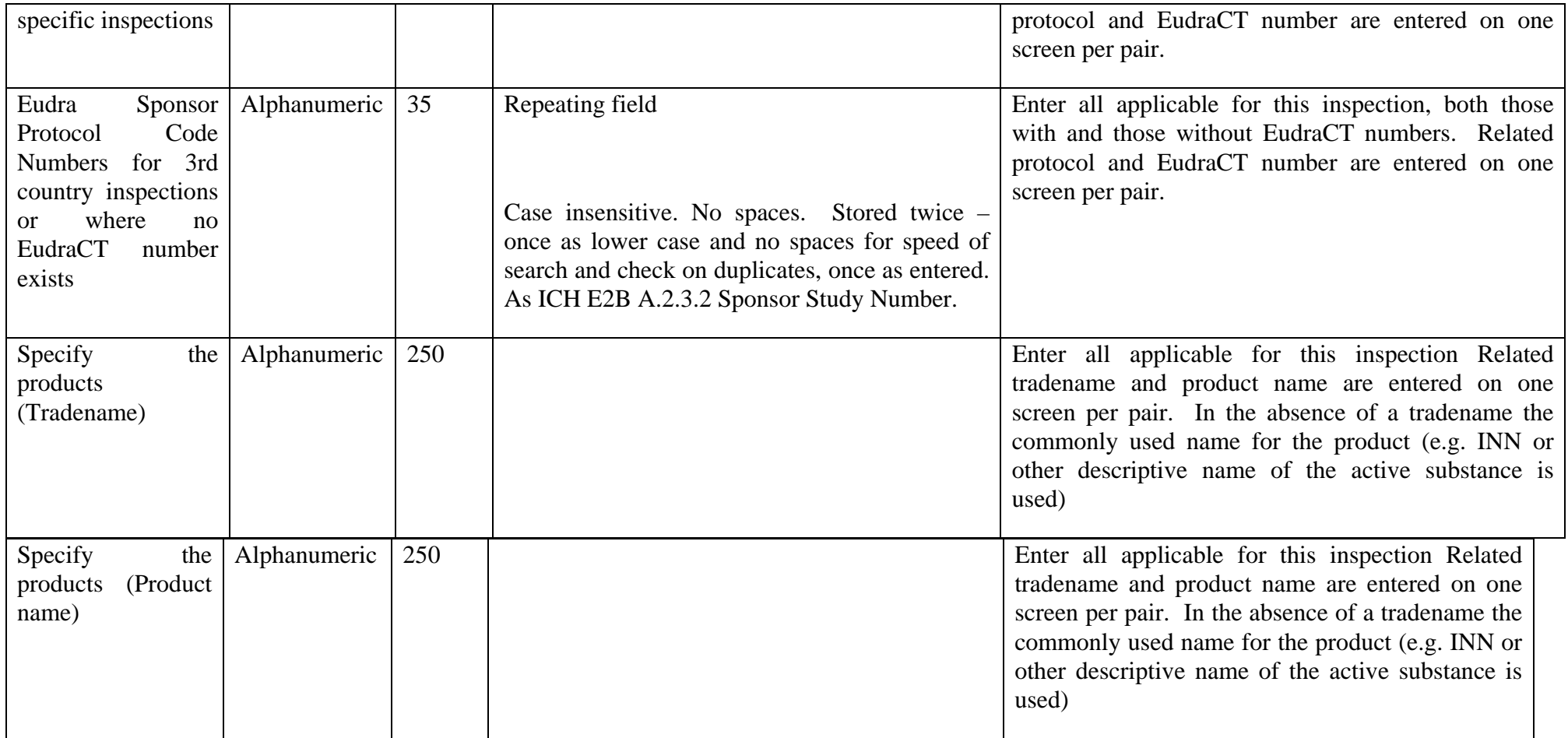